## What's in Main

Tobias Nipkow

May 23, 2024

#### **Abstract**

This document lists the main types, functions and syntax provided by theory *Main*. It is meant as a quick overview of what is available. For infix operators and their precedences see the final section. The sophisticated class structure is only hinted at. For details see [https:](https://isabelle.in.tum.de/library/HOL/HOL) [//isabelle.in.tum.de/library/HOL/HOL.](https://isabelle.in.tum.de/library/HOL/HOL)

## **HOL**

The basic logic:  $x = y$ , *True*, *False*,  $\neg P$ ,  $P \wedge Q$ ,  $P \vee Q$ ,  $P \longrightarrow Q$ ,  $\forall x$ . *P*, ∃ *x*. *P*, ∃ !*x*. *P*, *THE x*. *P*.

 $undefined :: 'a$  $default :: 'a$ 

#### **Syntax**

 $x \neq y$   $\equiv$   $\neg (x = y)$   $(\sim)$  $P \longleftrightarrow Q \qquad \equiv \quad P = Q$ *if x* then *y* else  $z \equiv$  *If*  $x \, y \, z$  $\int_a^b$  *i e*<sub>2</sub>  $\int_a^b$  *in e*<sub>2</sub>  $\int_a^b$  *Et e*<sub>1</sub> ( $\lambda x$ *. e*<sub>2</sub>)

## **Orderings**

A collection of classes defining basic orderings: preorder, partial order, linear order, dense linear order and wellorder.

 $(\le)$  :: ' $a \Rightarrow 'a \Rightarrow bool$  (<=)  $(<)$  :: ' $a \Rightarrow 'a \Rightarrow bool$  $Least$  $\therefore$  ('a  $\Rightarrow$  bool)  $\Rightarrow$  'a  $Greatest :: ('a \Rightarrow bool) \Rightarrow 'a$ *min*  $\therefore 'a \Rightarrow 'a \Rightarrow 'a$ *max* ::  $'a \Rightarrow 'a \Rightarrow 'a$ *top* :: '*a bot* :: '*a* 

#### **Syntax**

```
x \geq y \equiv y \leq x (>=)
x > y \equiv y < x∀ x ≤ y. P ≡ ∨ x. x ≤ y → P\exists x \leq y. P \equiv \exists x. x \leq y \land PSimilarly for \lt, \geq and >LEAST x. P \equiv Least (\lambda x. P)
GREATEST x. P \equiv Greatest (\lambda x. P)
```
### **Lattices**

Classes semilattice, lattice, distributive lattice and complete lattice (the latter in theory *HOL*.*Set*).

*inf*  $\therefore 'a \Rightarrow 'a \Rightarrow 'a$ *sup*  $\therefore 'a \Rightarrow 'a \Rightarrow 'a$ *Inf* :: '*a* set  $\Rightarrow$  '*a Sup* ::  $'a$  *set*  $\Rightarrow 'a$ 

#### **Syntax**

Available via **unbundle** *lattice\_syntax*.

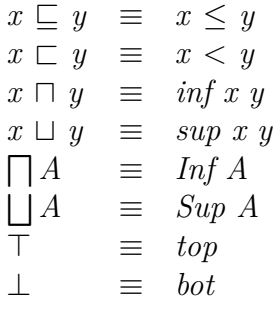

## **Set**

```
{} :: 0a set
insert :: 'a \Rightarrow 'a \; set \Rightarrow 'a \; setCollect :: ('a \Rightarrow bool) \Rightarrow 'a set(\in) :: 'a \Rightarrow 'a \text{ set } \Rightarrow \text{bool} (:)
(∪) :: 'a set \Rightarrow 'a set \Rightarrow 'a set (Un)
(∩) :: 'a set \Rightarrow 'a set \Rightarrow 'a set (Int)
\dot{U}:: 'a set set ⇒ 'a set
\overline{\bigcap}:: 'a set set ⇒ 'a set
Pow :: 'a set \Rightarrow 'a set set
UNIV :: 'a set
(') :: (a \Rightarrow 'b) \Rightarrow 'a \; set \Rightarrow 'b \; setBall \therefore 'a set \Rightarrow ('a \Rightarrow bool) \Rightarrow bool
Bex :: 'a set \Rightarrow ('a \Rightarrow bool) \Rightarrow bool
```
### **Syntax**

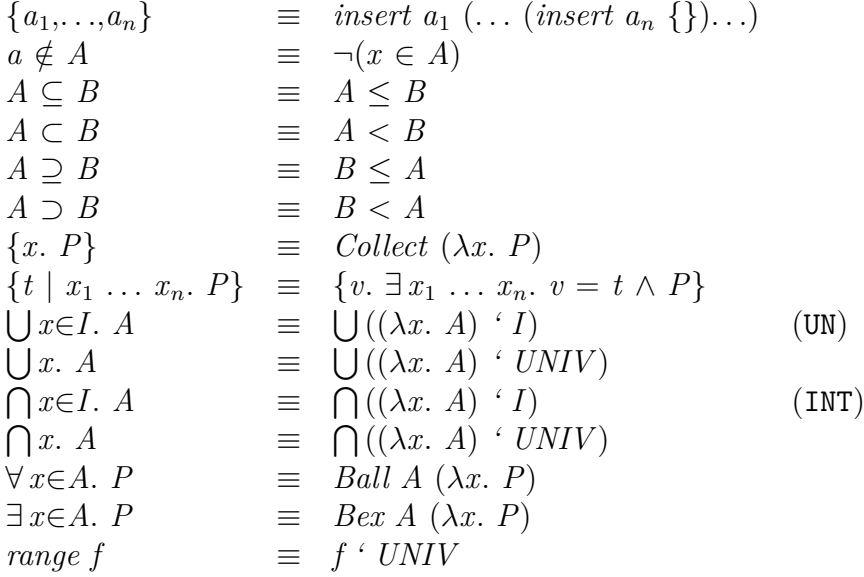

## **Fun**

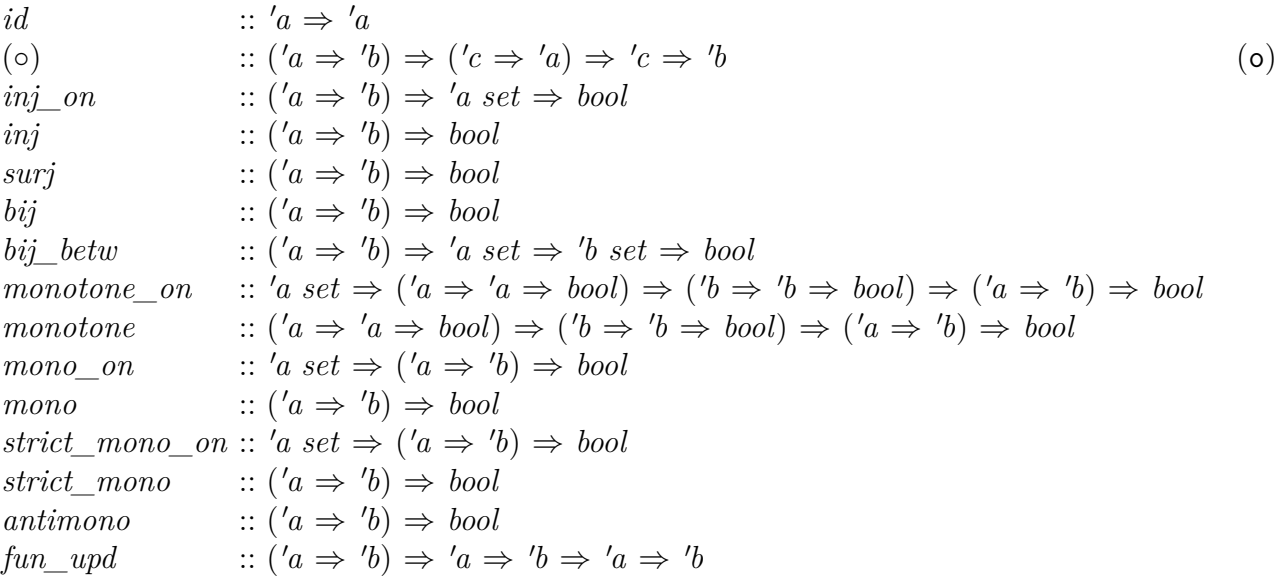

### **Syntax**

 $f(x := y)$   $\equiv$  *fun\_upd f x y*  $f(x_1:=y_1,\ldots,x_n:=y_n) \equiv f(x_1:=y_1)\ldots(x_n:=y_n)$ 

## **Hilbert\_Choice**

Hilbert's selection  $(\varepsilon)$  operator: *SOME x. P.*  $inv\_into :: 'a set \Rightarrow ('a \Rightarrow 'b) \Rightarrow 'b \Rightarrow 'a$ 

### **Syntax**

 $inv \equiv inv\_into \text{ } UNIV$ 

## **Fixed Points**

Theory: *HOL*.*Inductive*. Least and greatest fixed points in a complete lattice 'a: *lfp* ::  $(a \Rightarrow 'a) \Rightarrow 'a$  $gfp :: ('a \Rightarrow 'a) \Rightarrow 'a$ Note that in particular sets ( $'a \Rightarrow bool$ ) are complete lattices.

## **Sum\_Type**

Type constructor +. *Inl*  $\therefore 'a \Rightarrow 'a + 'b$ *Inr*  $\therefore 'a \Rightarrow 'b + 'a$  $(\langle + \rangle)$ :: 'a set  $\Rightarrow$  'b set  $\Rightarrow$  ('a + 'b) set

## **Product\_Type**

Types *unit* and ×.

() :: *unit Pair* ::  $'a \Rightarrow b \Rightarrow a \times b$ *fst*  $\therefore 'a \times 'b \Rightarrow 'a$ *snd* ::  $'a \times b \Rightarrow b$  $case\_prod :: ('a \Rightarrow 'b \Rightarrow 'c) \Rightarrow 'a \times 'b \Rightarrow 'c$  $curry$  $a \times b \Rightarrow c$   $\Rightarrow a \Rightarrow b \Rightarrow c$  $Sigma$  :: '*a set*  $\Rightarrow$  ('*a*  $\Rightarrow$  '*b set*)  $\Rightarrow$  ('*a*  $\times$  '*b*) *set* 

#### **Syntax**

 $(a, b) \equiv Pair a b$  $\lambda(x, y)$ .  $t \equiv \text{case\_prod} (\lambda x \ y. t)$  $A \times B \equiv$  *Sigma A* ( $\lambda$ *\_. B*)

Pairs may be nested. Nesting to the right is printed as a tuple, e.g. (*a*, *b*, *c*) is really (*a*, (*b*, *c*)). Pattern matching with pairs and tuples extends to all binders, e.g. ∀  $(x, y) \in A$ . *P*,  $\{(x, y)$ . *P* $\}$ , etc.

### **Relation**

 $converse$  $(a \times b)$  *set*  $\Rightarrow (b \times a)$  *set*  $(O)$  $(a \times b)$  *set*  $\Rightarrow (b \times c)$  *set*  $\Rightarrow (a \times c)$  *set* ('') ::  $('a \times 'b) \text{ set } \Rightarrow 'a \text{ set } \Rightarrow 'b \text{ set}$  $inv\_image :: ('a \times 'a) \ set \Rightarrow ('b \Rightarrow 'a) \Rightarrow ('b \times 'b) \ set$  $Id\_{on}$  :: '*a* set  $\Rightarrow$  ('*a*  $\times$  '*a*) *set Id* ::  $(a \times a)$  *set*  $Domain$  $(a \times b)$  *set*  $\Rightarrow 'a$  *set*  $Range$  $(a \times b)$  *set*  $\Rightarrow$  '*b set* 

```
Field\therefore ('a \times 'a) set \Rightarrow 'a set
refl\_on :: 'a set \Rightarrow ('a \times 'a) set \Rightarrow boolrefl\therefore ('a \times 'a) set \Rightarrow bool
sym\therefore ('a \times 'a) set \Rightarrow bool
antisym :: ('a \times 'a) set \Rightarrow booltrans\therefore ('a \times 'a) set \Rightarrow bool
irrefl\therefore ('a \times 'a) set \Rightarrow bool
total\_on :: 'a \ set \Rightarrow ('a \times 'a) \ set \Rightarrow booltotal\therefore ('a \times 'a) set \Rightarrow bool
```
 $r^{-1} \equiv \text{converse } r \quad (\text{^--1})$ 

Type synonym 'a rel =  $(\n^{\prime}a \times \n^{\prime}a)$  *set* 

## **Equiv\_Relations**

*equiv* :: '*a set*  $\Rightarrow$  ('*a*  $\times$  '*a*) *set*  $\Rightarrow$  *bool*  $\langle \frac{\rangle}{\langle \rho \rangle}$  :: 'a set  $\Rightarrow$   $\langle a \times a \rangle$  set  $\Rightarrow$  'a set set  $congruent$  ::  $(a \times a)$   $set \Rightarrow (a \Rightarrow b) \Rightarrow bool$  $congruent2 :: ('a \times 'a) set \Rightarrow ('b \times 'b) set \Rightarrow ('a \Rightarrow 'b \Rightarrow 'c) \Rightarrow bool$ 

### **Syntax**

*f respects*  $r \equiv \text{congruent } r \text{ } f$  $f$  *respects2*  $r \equiv$  *congruent2*  $r \cdot r$  *f* 

### **Transitive\_Closure**

 $r$ *trancl* :: ('*a* × '*a*) *set*  $\Rightarrow$  ('*a* × '*a*) *set trancl* :: (' $a \times 'a$ )  $set \Rightarrow$  (' $a \times 'a$ )  $set$  $\text{reflcl}$  :: ('a × 'a) set  $\Rightarrow$  ('a × 'a) set  $acyclic :: ('a \times 'a) set \Rightarrow bool$  $({\infty})$  ::  $(a \times a)$  set  $\Rightarrow$  nat  $\Rightarrow$   $(a \times a)$  set

*r*  $\equiv$  *rtrancl r* (^\*)  $r^+$  $\equiv$  *trancl r* (^+) *r*  $\equiv$  *reflcl r* (^=)

## **Algebra**

Theories *HOL*.*Groups*, *HOL*.*Rings*, *HOL*.*Fields* and *HOL*.*Divides* define a large collection of classes describing common algebraic structures from semigroups up to fields. Everything is done in terms of overloaded operators:

$$
0 :: 'a
$$
  
\n
$$
1 :: 'a
$$
  
\n
$$
(-) :: 'a \Rightarrow 'a \Rightarrow 'a
$$
  
\n
$$
(\underline{-}) :: 'a \Rightarrow 'a \Rightarrow 'a
$$
  
\n
$$
uminus :: 'a \Rightarrow 'a
$$
  
\n
$$
(*) :: 'a \Rightarrow 'a \Rightarrow 'a
$$
  
\n
$$
(\underline{div}) :: 'a \Rightarrow 'a \Rightarrow 'a
$$
  
\n
$$
(\underline{div}) :: 'a \Rightarrow 'a \Rightarrow 'a
$$
  
\n
$$
sgn :: 'a \Rightarrow 'a
$$
  
\n
$$
(\underline{d}vd) :: 'a \Rightarrow 'a \Rightarrow \underline{b}bool
$$
  
\n
$$
(\underline{div}) :: 'a \Rightarrow 'a \Rightarrow \underline{b}bool
$$
  
\n
$$
(\underline{div}) :: 'a \Rightarrow 'a \Rightarrow 'a
$$
  
\n
$$
(\underline{mod}) :: 'a \Rightarrow 'a \Rightarrow 'a
$$

#### **Syntax**

 $|x| \equiv abs x$ 

## **Nat**

**datatype**  $nat = 0$  | *Suc nat* 

(+) (−) (∗) (*^*) (*div*) (*mod*) (*dvd*) (≤) (<) *min max Min Max of\_nat* ::  $nat \Rightarrow 'a$  $({\infty})$  ::  $({a \Rightarrow 'a}) \Rightarrow nat \Rightarrow 'a \Rightarrow 'a$ 

## **Int**

Type *int*

(+) (−) *uminus* (∗) (*^*) (*div*) (*mod*) (*dvd*) (≤) (<) *min max Min Max abs sgn*  $nat$  ::  $int \Rightarrow nat$ *of*  $int$  ::  $int \Rightarrow 'a$  $\mathbb{Z}$  :: '*a set* (Ints)

### **Syntax**

*int*  $\equiv$  *of\_nat* 

## **Finite\_Set**

*finite*  $\therefore 'a \text{ set } \Rightarrow \text{bool}$  $\text{card}$  :: 'a set  $\Rightarrow$  nat *Finite\_Set.fold* ::  $(a \Rightarrow 'b \Rightarrow 'b) \Rightarrow 'b \Rightarrow 'a \text{ set } \Rightarrow 'b$ 

## **Lattices\_Big**

*Min* :: '*a* set  $\Rightarrow$  '*a Max* :: '*a set*  $\Rightarrow$  '*a arg\_min* :: (  $(a \Rightarrow 'b) \Rightarrow ('a \Rightarrow bool) \Rightarrow 'a$  $is\_arg\_min$  ::  $('a \Rightarrow 'b) \Rightarrow ('a \Rightarrow bool) \Rightarrow 'a \Rightarrow bool$ *arg\_max* :: (  $(a \Rightarrow 'b) \Rightarrow ('a \Rightarrow bool) \Rightarrow 'a$  $is\_arg\_max :: ('a \Rightarrow 'b) \Rightarrow ('a \Rightarrow bool) \Rightarrow 'a \Rightarrow bool$ 

### **Syntax**

 $ARG\_MIN f x. P \equiv arg\_min f (\lambda x. P)$  $ARG\_MAX f x$ .  $P \equiv arg\_max f (\lambda x \cdot P)$ 

### **Groups\_Big**

 $sum :: ('a \Rightarrow 'b) \Rightarrow 'a set \Rightarrow 'b$ *prod* ::  $(a \Rightarrow 'b) \Rightarrow 'a \text{ set } \Rightarrow 'b$ 

 $\sum$  $\sum$ *A*  $\equiv$  *sum* ( $\lambda x$ , *x*) *A* (SUM)  $\sum$  $x \in A$ .  $t \equiv sum(\lambda x. t) A$  $x|P. t \equiv \sum x | P. t$ Similarly for  $\prod$  instead of  $\sum$  (PROD)

# **Wellfounded**

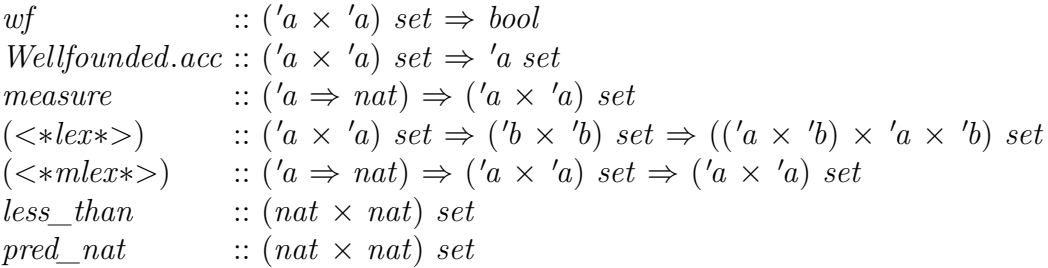

## **Set\_Interval**

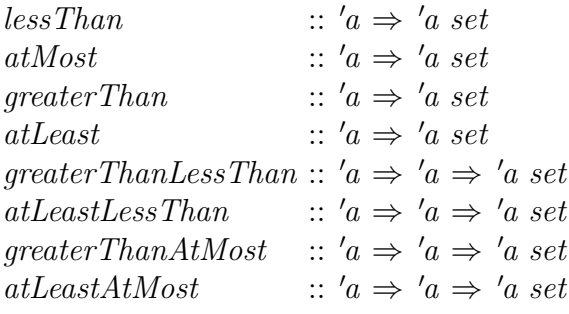

 $\{..< y\}$   $\equiv$  *lessThan y*  $\{..y\}$   $\equiv$  *atMost y*  $\{x \leq \ldots\}$   $\equiv$  *greaterThan x*  ${x \in \mathbb{R}^n \text{ such that } x \neq 0}$  ${x < . \lt y}$   $\equiv$  *greaterThanLessThan x y*  ${x \rightarrow y}$   $\equiv$  *atLeastLessThan x y*  ${x < .y}$   $\equiv$  *greaterThanAtMost x y*  ${x \in \mathcal{Y}} \equiv \text{atLeastAtMost } x \text{ } y$  $\bigcup i \leq n$ . *A* ≡  $\bigcup i \in \{..n\}$ . *A*  $\bigcup i$ <*n*. *A* ≡  $\bigcup i \in \{\ldots < n\}.$  *A* Similarly for  $\bigcap$  instead of  $\bigcup$  $\sum x = a..b. t$  $\sum$  $\equiv$  *sum* ( $\lambda x$ . *t*) {*a*..*b*}  $\sum$  $x = a$ .. **,**  $t \equiv \text{sum} (\lambda x. t) \{a. \text{ and } b\}$  $\sum$  $x \leq b$ . *t*  $\equiv$  *sum* ( $\lambda x$ . *t*)  $\{..b\}$  $x < b$ . *t*  $\equiv$  *sum* ( $\lambda x$ . *t*) {.. < *b*} Similarly for  $\prod$  instead of  $\sum$ 

### **Power**

 $(\bigcap$  :: ' $a \Rightarrow nat \Rightarrow 'a$ 

## **Option**

**datatype**  $'a$  option = None | Some  $'a$ 

*the*  $\therefore$  '*a* option  $\Rightarrow$  '*a*  $map\_option :: ('a \Rightarrow 'b) \Rightarrow 'a \; option \Rightarrow 'b \; option$  $set\_option :: 'a option \Rightarrow 'a set$ *Option.bind* :: '*a option*  $\Rightarrow$  ('*a*  $\Rightarrow$  '*b option*)  $\Rightarrow$  '*b option* 

## **List**

**datatype** 'a list =  $\left[ \right] \left( \# \right)$  'a ('a list)

 $(Q)$  :: 'a list  $\Rightarrow$  'a list  $\Rightarrow$  'a list

```
 :: 'a <i>list \Rightarrow 'a list
concat :: 'a list list \Rightarrow 'a list
distinct :: 'a list \Rightarrow bool
drop :: nat \Rightarrow 'a \text{ list } \Rightarrow 'a \text{ list}dropWhile :: ('a \Rightarrow bool) \Rightarrow 'a list \Rightarrow 'a listfilter
                    \therefore ('a \Rightarrow bool) \Rightarrow 'a list \Rightarrow 'a list
find\therefore ('a \Rightarrow bool) \Rightarrow 'a list \Rightarrow 'a option
fold(a \Rightarrow 'b \Rightarrow 'b) \Rightarrow 'a \text{ list } \Rightarrow 'b \Rightarrow 'bfoldr
                          (a \Rightarrow 'b \Rightarrow 'b) \Rightarrow 'a \text{ list } \Rightarrow 'b \Rightarrow 'bfoldl(a \Rightarrow 'b \Rightarrow 'a) \Rightarrow 'a \Rightarrow 'b \text{ list } \Rightarrow 'ahd :: 'a list \Rightarrow 'a
last :: 'a list \Rightarrow 'alength \therefore 'a \text{ list } \Rightarrow natlenlex
                          (a \times a) set \Rightarrow (a \text{ list } \times a \text{ list}) set
lex :: (a \times a) set \Rightarrow (a \text{ list } \times a \text{ list}) setlexn
                          (a \times a) set \Rightarrow nat \Rightarrow ('a list \times 'a list) set
lexord(a \times a) set \Rightarrow (a \text{ list } \times a \text{ list}) set
listrel(a \times b) set \Rightarrow (a \text{ list} \times b \text{ list}) set
listrell1(a \times a) set \Rightarrow (a \text{ list } \times a \text{ list}) set
lists :: 'a \text{ set } \Rightarrow 'a \text{ list set}\textit{listset} :: 'a set list \Rightarrow 'a list set
list_all2
                          (a \Rightarrow 'b \Rightarrow bool) \Rightarrow 'a \text{ list } \Rightarrow 'b \text{ list } \Rightarrow boollist update :: 'a list \Rightarrow nat \Rightarrow 'a \Rightarrow 'a list
map(a \Rightarrow 'b) \Rightarrow 'a \text{ list } \Rightarrow 'b \text{ list}measures(a \Rightarrow nat) list \Rightarrow (a \times a) set
(!) \therefore 'a \text{ list } \Rightarrow nat \Rightarrow 'anths :: 'a list \Rightarrow nat set \Rightarrow 'a list
prod_list :: 'a list \Rightarrow 'a
remdups \therefore 'a list \Rightarrow 'a list
removeAll :: 'a \Rightarrow 'a list \Rightarrow 'a list
remove1 :: 'a \Rightarrow 'a \text{ list } \Rightarrow 'a \text{ list}replicate \therefore nat \Rightarrow 'a \Rightarrow 'a list
rev :: 'a list \Rightarrow 'a list
rotate :: nat \Rightarrow 'a list \Rightarrow 'a list
rotate1 :: 'a list \Rightarrow 'a list
set :: 'a list \Rightarrow 'a set
shuffles :: 'a list \Rightarrow 'a list \Rightarrow 'a list set
sort :: 'a list \Rightarrow 'a list
sorted :: 'a list \Rightarrow bool
```
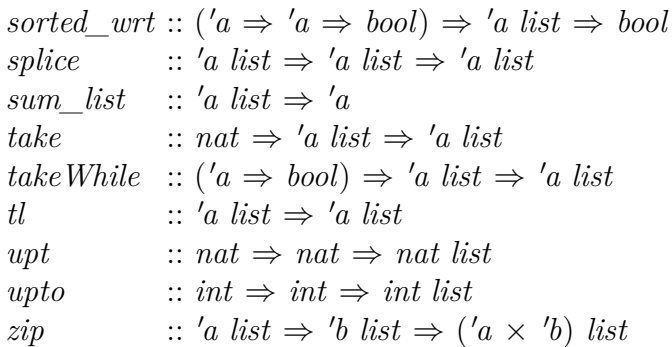

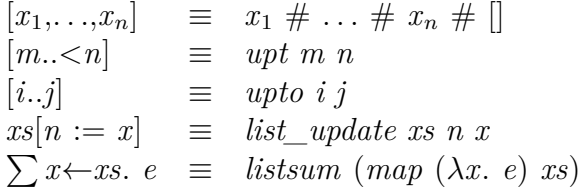

Filter input syntax  $[pat \leftarrow e, b]$ , where *pat* is a tuple pattern, which stands for *filter*  $(\lambda pat. b)$  *e*.

List comprehension input syntax:  $[e, q_1, \ldots, q_n]$  where each qualifier  $q_i$  is either a generator  $pat \leftarrow e$  or a guard, i.e. boolean expression.

### **Map**

Maps model partial functions and are often used as finite tables. However, the domain of a map may be infinite.

 $Map. empty :: 'a \Rightarrow 'b$  option  $(++)$  $(a \Rightarrow 'b \text{ option}) \Rightarrow ('a \Rightarrow 'b \text{ option}) \Rightarrow 'a \Rightarrow 'b \text{ option}$  $({\circ_m})$  $(a \Rightarrow 'b \text{ option}) \Rightarrow ('c \Rightarrow 'a \text{ option}) \Rightarrow 'c \Rightarrow 'b \text{ option}$  $(|)$  $a \Rightarrow b$  option)  $\Rightarrow$  'a set  $\Rightarrow$  'a  $\Rightarrow$  'b option  $dom$  $a \Rightarrow b$  option)  $\Rightarrow$  'a set *ran* :: (  $a \Rightarrow b$  option)  $\Rightarrow$  *b* set  $(\subseteq_m)$  $(a \Rightarrow 'b \text{ option}) \Rightarrow ('a \Rightarrow 'b \text{ option}) \Rightarrow \text{bool}$ *map of*  $(a \times b)$  *list*  $\Rightarrow 'a \Rightarrow 'b$  *option*  $map\_upds :: ('a \Rightarrow 'b \text{ option}) \Rightarrow 'a \text{ list } \Rightarrow 'b \text{ list } \Rightarrow 'a \Rightarrow 'b \text{ option}$ 

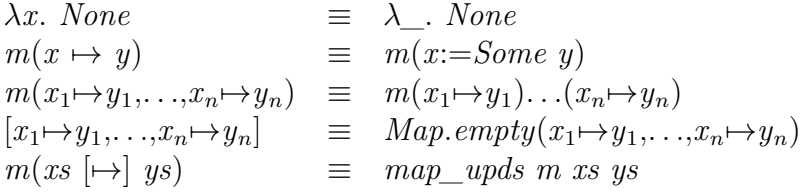

# **Infix operators in Main**

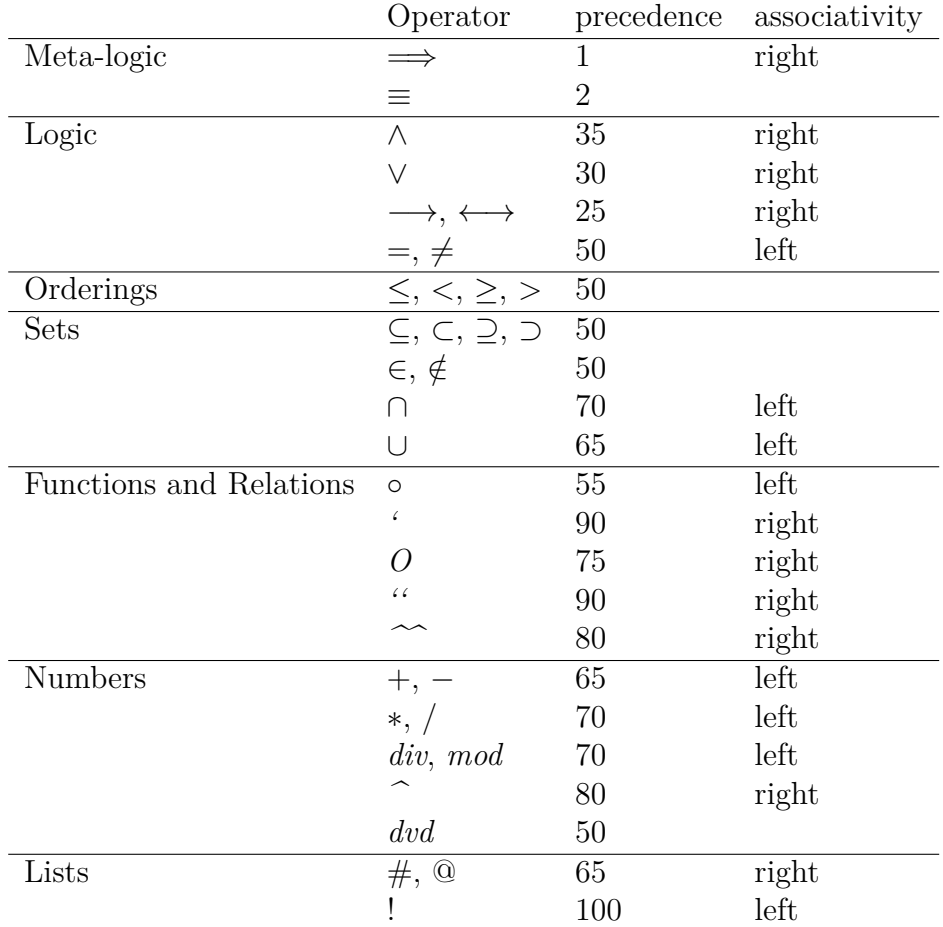